## Using a Combo Box to Pre-populate Form Fields

Example File – By Thom Parker, WindJack Solutions, Inc.

This is a simple (and fictional) Employee Request form. It has 2 parts- the department info and the request info. The form has been constructed so that the department info is automatically filled in when the department name is selected from the "Department Name:" Combo Box. If this is the start form, *ComboTest\_Start.pdf*, then this document does not contain any Scripts and is intended to be used as the starting point for the example in the article. If this is the complete form, *ComboTest\_Complete.pdf*, then it already contains all scripts from the article and demonstrates the field pre-population technique.

|                     | Employee Request Form             |   |
|---------------------|-----------------------------------|---|
|                     | (Please fill in and submit to HR) | _ |
| Department Info     |                                   |   |
| Department Name:    |                                   |   |
| Department Contact: |                                   |   |
| Department Email:   |                                   |   |
| Department Number:  |                                   |   |
| Requirements:       |                                   |   |
| Degree:             | Level of Experience:              |   |
| Other Skills:       |                                   |   |
| Job Description:    |                                   |   |

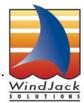